### LE TABLEAU DE RESULTAT

- Objectif(s) : être capable de :
	- o classer les charges et les produits selon leur nature,
	- o déterminer le résultat de l'exercice.
- Pré-requis:  $\bullet$ 
	- o connaissance du fonctionnement des comptes : débit, crédit, solde.
- Modalités:
	- o enregistrement d'opérations de charges et de produits et regroupements dans le tableau de résultat.

#### **TABLE DES MATIERES**

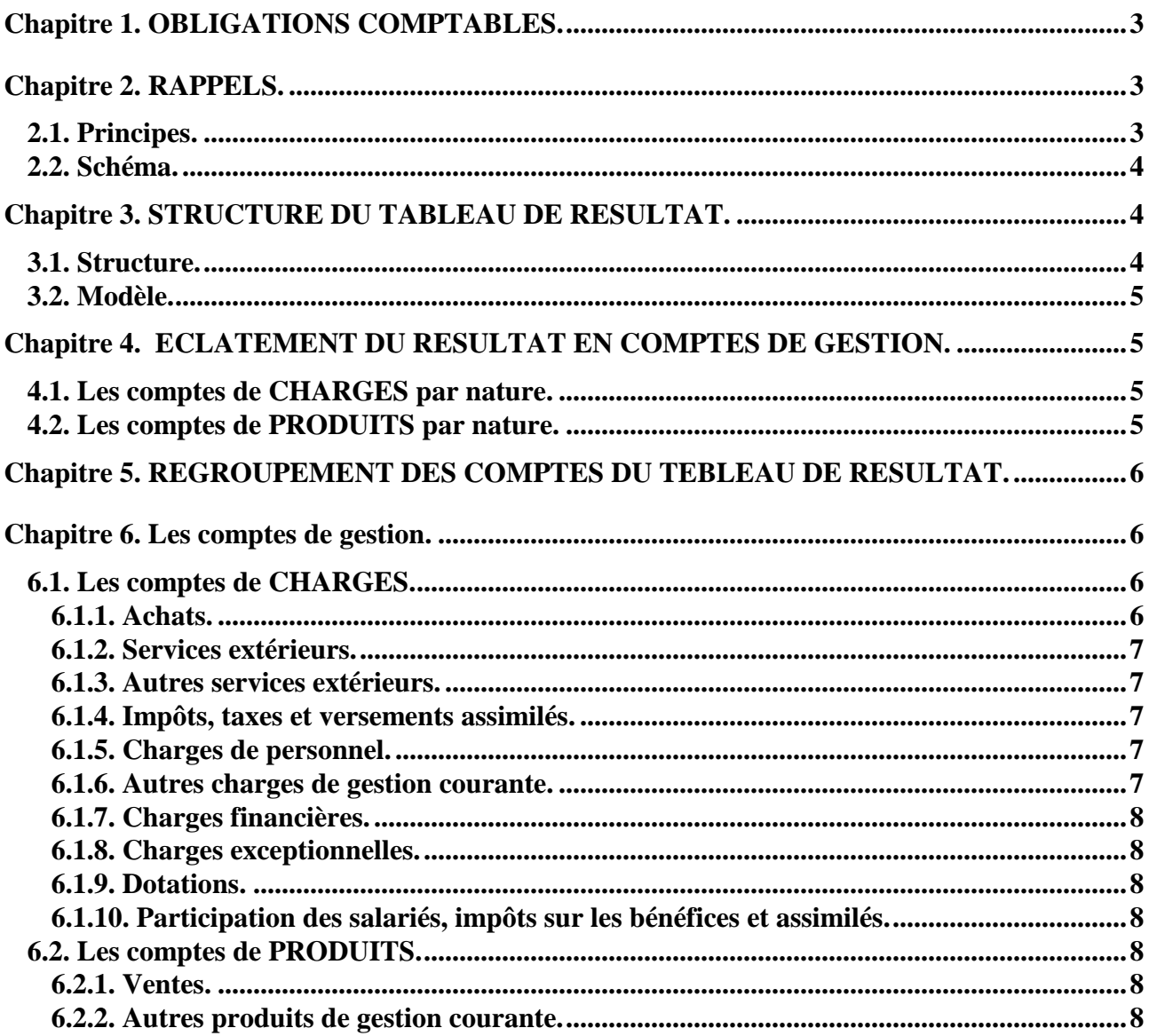

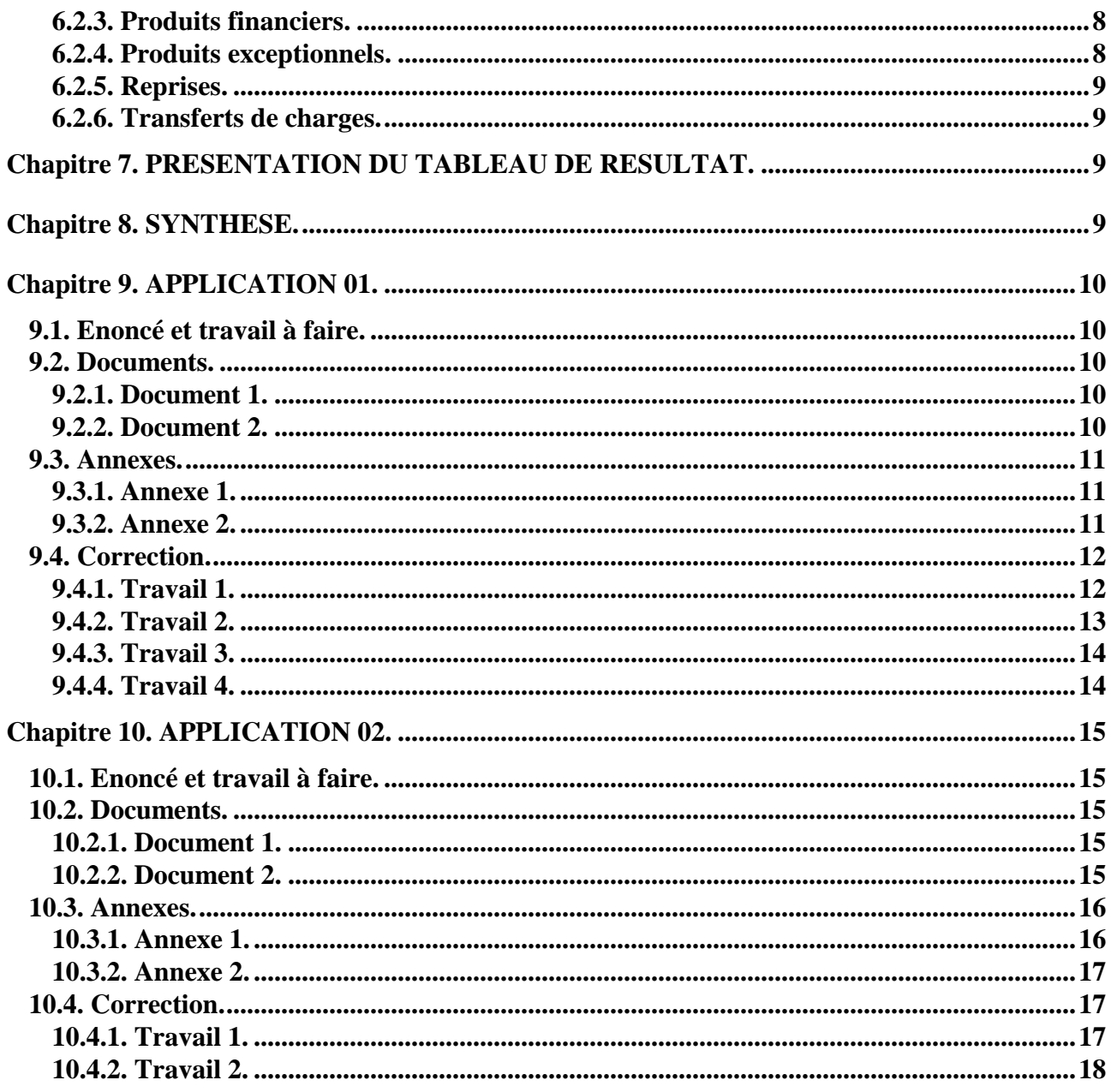

### **Chapitre 1. OBLIGATIONS COMPTABLES.**

Article L 123-13 du Code de Commerce : « Le compte de résultat récapitule *les produits et les charges de l'exercice*,…. Il fait apparaître par différence, après déduction des amortissements et des provisions, *le bénéfice ou la perte de l'exercice*. Les produits et les charges classés par catégorie, doivent être présentés soit sous forme de tableaux, soit sous forme de liste. »

Article 130-3 du PCG : « Le compte de résultat récapitule les produits et les charges de l'exercice, *sans qu'il soit tenu compte de leur date de paiement ou d'encaissement*. Selon le régime juridique de l'entité, le solde des charges et des produits constitue :

- o *le bénéfice ou la perte de l'exercice*
- o *l'excédent ou l'insuffisance de ressource.*

#### *Aucune compensation ne peut être opérée entre les postes de charges et de produits*.

Article 221-1 du PCG : « Les charges comprennent :

- o les *sommes ou valeurs versées ou à verser*, en contrepartie de *marchandises, approvisionnements, travaux et services consommés par l'entité* ainsi que des avantages qui lui ont été consentis en exécution d'une obligation légale, exceptionnellement sans contrepartie
- o les *dotations aux amortissements, dépréciations et provisions*,
- o la valeur d'entrée diminuée des amortissements *des éléments d'actif cédés … »*

Article 222-1 du PCG : « Les produits comprennent :

- o les *sommes ou valeurs reçues ou à recevoir*, en contrepartie de la *fourniture par l'entité de biens, travaux, services* ainsi que des avantages qu'elle a consentis en vertu d'une obligation légale existant à la charge d'un tiers, exceptionnellement sans contrepartie,
- o la production stockée ou déstockée au cours de l'exercice, la production immobilisée,
- o les *reprises sur amortissements, dépréciations et provisions*,
- o les transferts de charges,
- o *le prix de cession des éléments d'actif cédés,* … »

Article 230-1 : « Le résultat de l'exercice est égal tant à la *différence entre les produits et les charges* qu'à la variation des capitaux propres entre le début et la fin de l'exercice sauf s'il s'agit d'opérations affectant directement le montant des capitaux propres. Les *produits et les charges de l'exercice sont classés* au compte de résultat de manière à *faire apparaître les différents niveaux de résultat*. »

### **Chapitre 2. RAPPELS.**

#### **2.1. Principes.**

1°) Le résultat de l'exercice apparaît au passif du bilan :

- $o$  en + en cas de bénéfice (ressource nouvelle dégagée par l'activité),
- o en en cas de perte (appauvrissement de l'entreprise).

2°) Résultat de l'exercice = Total des capitaux propres à la fin de l'exercice – Total des capitaux propres au début de l'exercice (hors opérations sur les capitaux propres)

3°) Le résultat s'ajoute ou se retranche du montant du capital pour évaluer *la situation nette* de l'entreprise.

4°) Principe d'évaluation du résultat dans le bilan :

# **Résultat de l'exercice = Montant de l'actif – (Capital + Dettes)**

Cette méthode de calcul ne permet pas d'analyser l'origine de la formation du résultat de l'exercice. Pour connaître comment ce résultat a été obtenu, il est nécessaire de le décomposer en *produits et en charges*.

C'est le but du tableau ou compte de résultat de l'exercice.

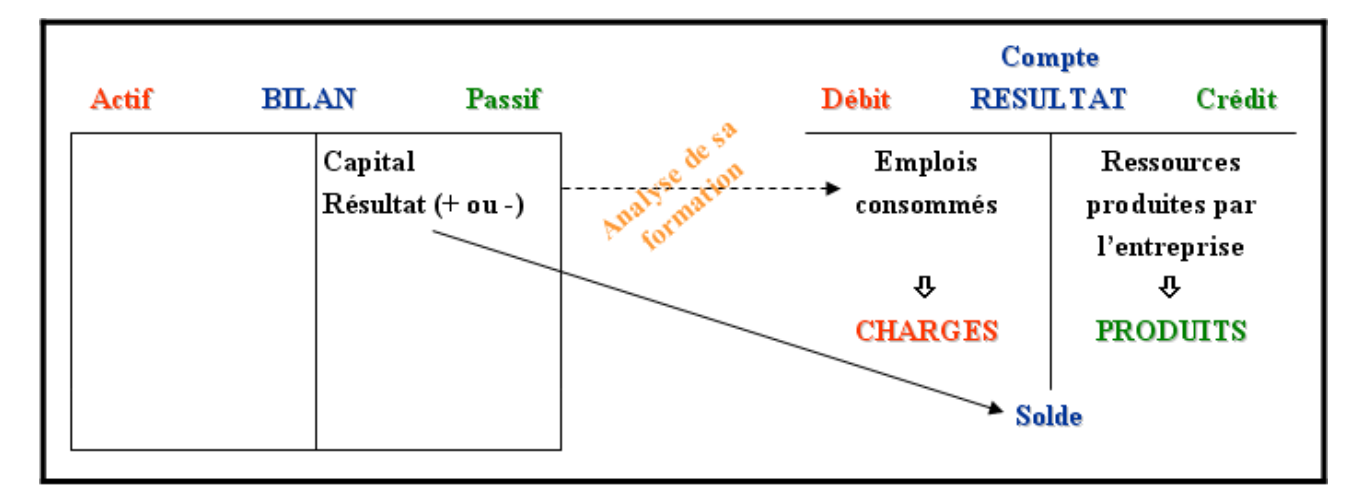

# **2.2. Schéma.**

# **Chapitre 3. STRUCTURE DU TABLEAU DE RESULTAT.**

# **3.1. Structure.**

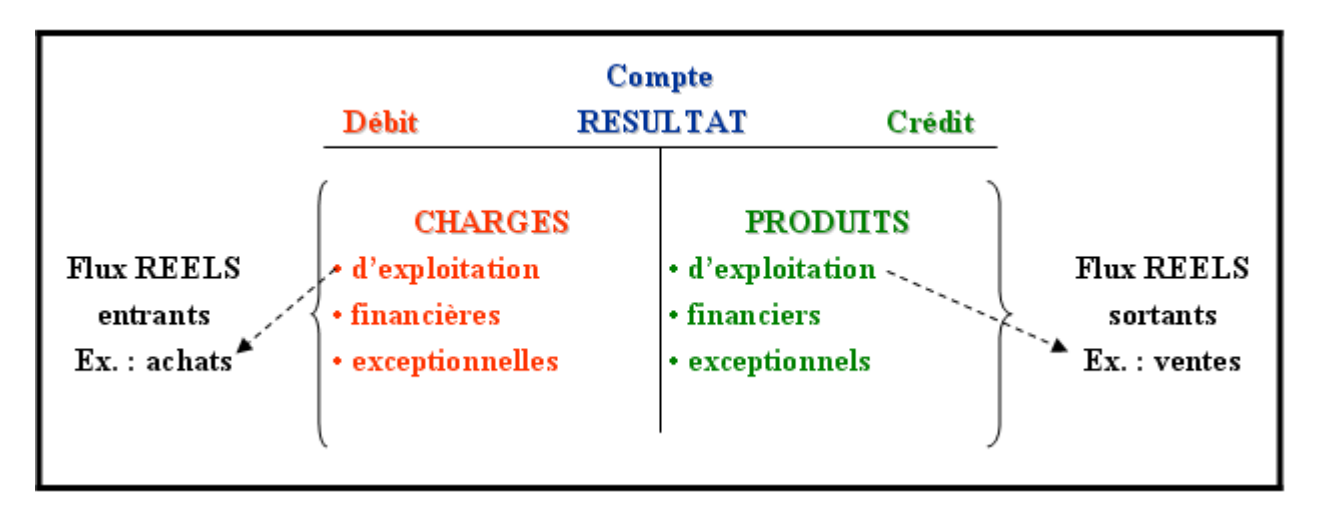

Dans le tableau de résultat les *produits et les charges sont classés par nature afin de faire apparaître les différents niveaux de résultat*.

Les comptes de produits et les comptes de charges sont *regroupés dans des rubriques* 

*IUT GEA 1 – Introduction à la gestion comptable : Tableau de Résultat et Comptes de gestion- Daniel Antraigue - Page 4/ 18* 

Les *charges* sont constituées en grande partie de *flux réels entrants* (achats de biens ou services) *ou emplois consommés* pendant l'exercice pendant la période.

Les *produits* correspondent pour l'essentiel à des *flux réels sortants (ventes ou prestations) ou ressources produites* pendant l'exercice comptable.

### **3.2. Modèle.**

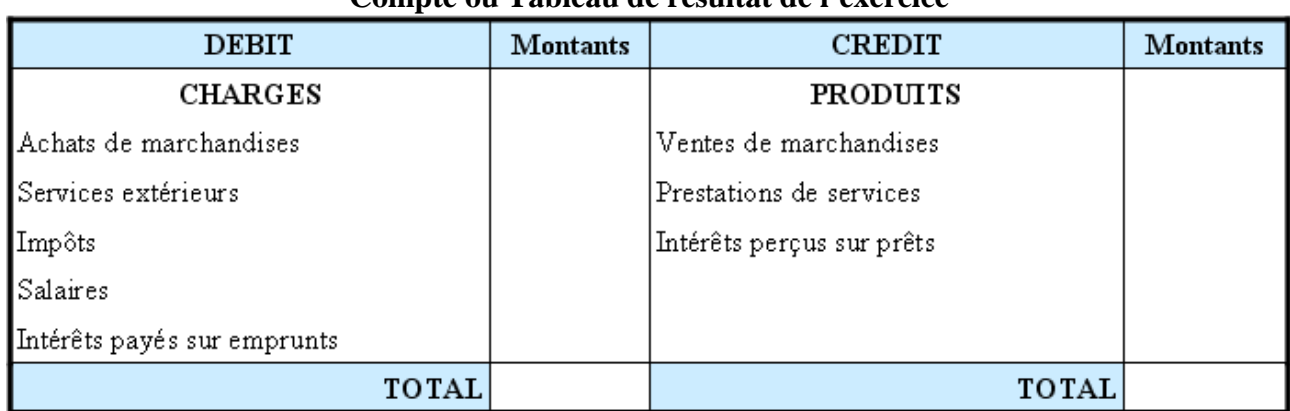

### **Compte ou Tableau de résultat de l'exercice**

# **Chapitre 4. ECLATEMENT DU RESULTAT EN COMPTES DE GESTION.**

## **4.1. Les comptes de CHARGES par nature.**

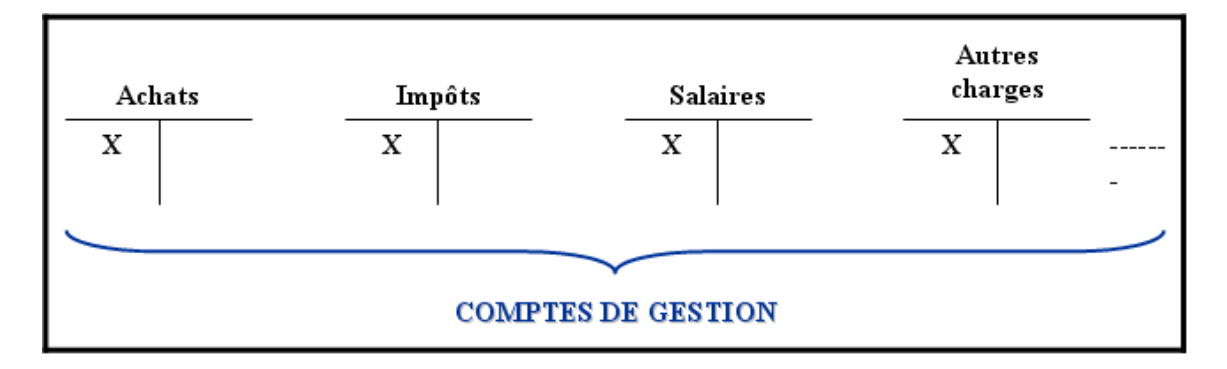

**4.2. Les comptes de PRODUITS par nature.** 

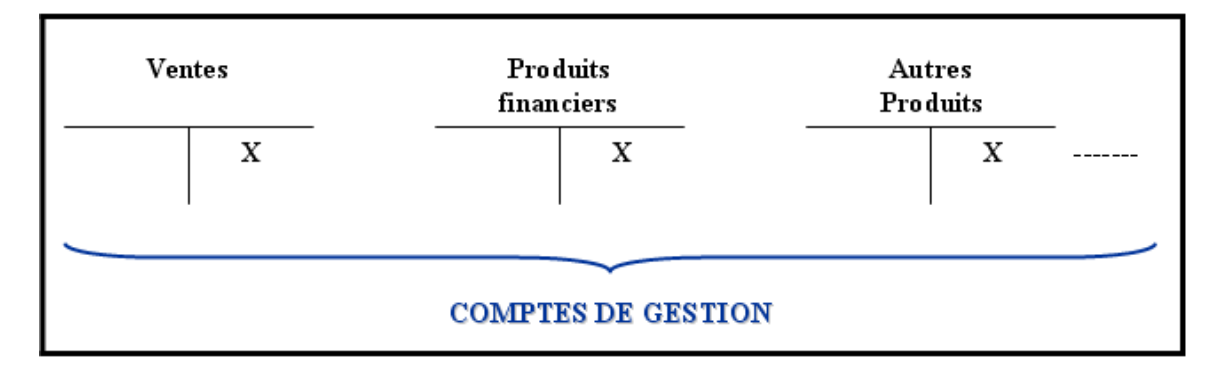

### **Chapitre 5. REGROUPEMENT DES COMPTES DU TEBLEAU DE RESULTAT.**

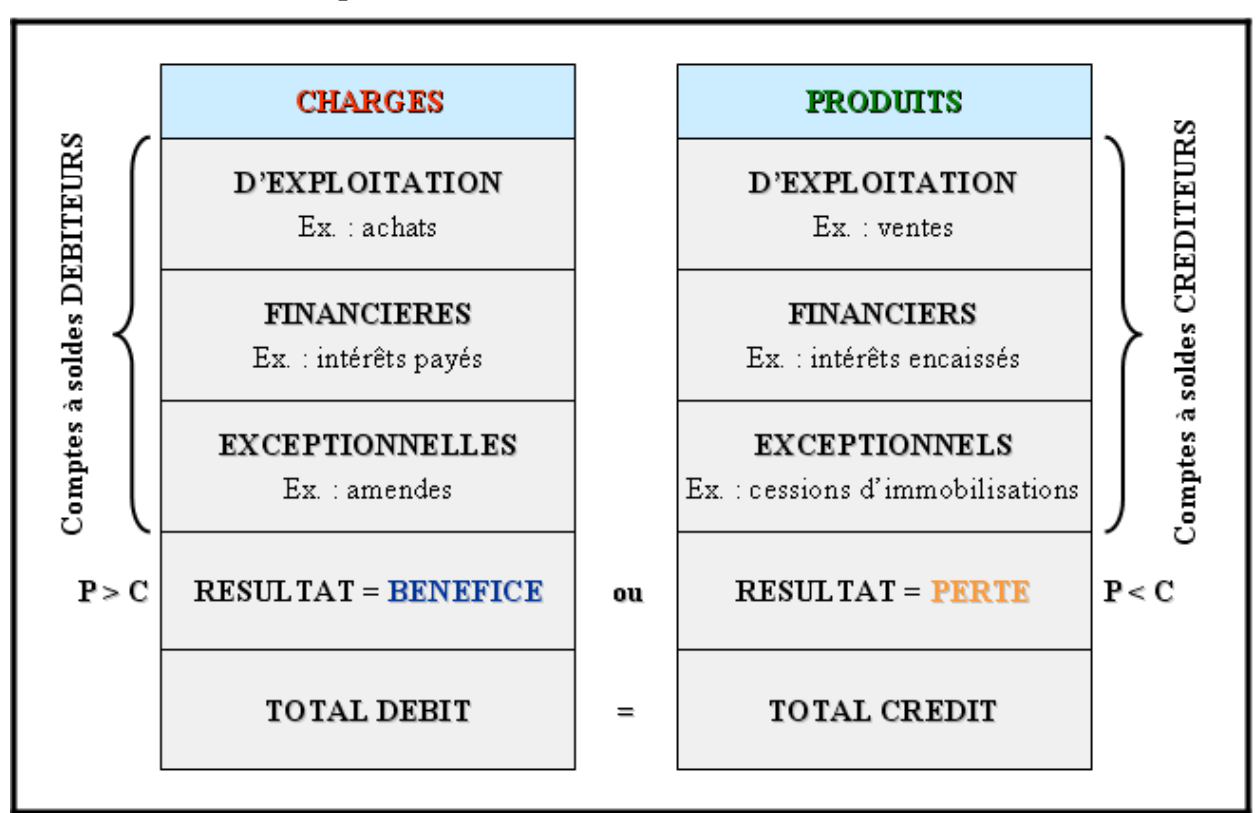

#### **Compte ou Tableau de résultat de l'exercice**

## **Chapitre 6. Les comptes de gestion.**

Le Plan Comptable Général propose de très nombreux comptes de gestion utilisables par les différentes *entités économiques* (entreprises, associations, assurances, banques, administrations privées ou publiques, organismes publics, collectivités territoriales, …)

Chaque entité peut adapter ainsi le plan de comptes à ses besoins d'analyse ou de gestion comptable et financière.

## **6.1. Les comptes de CHARGES.**

### **6.1.1. Achats.**

### **Achats stockés :**

- o Achats de marchandises,
- o Achats de matières premières,
- o Achats d'emballages,
- o Achats de fournitures consommables :
	- combustibles, fournitures,
	- produits d'entretien,
	- fournitures d'atelier.
- o Achats d'études, équipements, travaux.

### **Achats non stockés :**

- o Eau,
- o Energie,
- o Carburant,
- o Fournitures administratives,
- o Fournitures d'entretien, petit équipement.

#### **6.1.2. Services extérieurs.**

- o Locations immobilières et mobilières,
- o Redevances de crédit bail,
- o Charges locatives et de copropriété,
- o Entretien et réparations,
- o Assurances,
- o Etudes et recherches.

### **6.1.3. Autres services extérieurs.**

- o Personnel extérieur, intérimaire,
- o Honoraires et rémunérations d'intermédiaires,
- o Publicité, relations publiques,
- o Transports de biens et transports du personnel,
- o Déplacements, missions, réceptions,
- o Frais postaux et de télécommunications,
- o Services bancaires,

#### **6.1.4. Impôts, taxes et versements assimilés.**

- o Taxe professionnelle,
- o Taxe sur les salaires,
- o Taxe d'apprentissage,
- o Droits d'enregistrement,
- o Impôts locaux,
- o Contribution à la formation continue,
- o Contribution sociale de solidarité,
- o Timbres fiscaux.

#### **6.1.5. Charges de personnel.**

- o Rémunérations, salaires,
- o Congés payés,
- o Primes, indemnités,
- o Charges sociales,
- o Œuvres sociales.

### **6.1.6. Autres charges de gestion courante.**

- o Redevances versées pour brevets, licences, marques,
- o Pertes sur créances irrécouvrables,
- o Charges diverses.

### **6.1.7. Charges financières.**

- o Intérêts des emprunts,
- o Escomptes accordés,
- o Intérêts bancaires,
- o Pertes de change.

#### **6.1.8. Charges exceptionnelles.**

- o Valeurs comptables des éléments d'actif cédés,
- o Pénalités, amendes fiscales et pénales,
- o Dons et libéralités.

#### **6.1.9. Dotations.**

- o Dotations aux amortissements, aux dépréciations et aux provisions Charges d'exploitation,
- o Dotations aux amortissements, aux dépréciations et aux provisions Charges financières,
- o Dotations aux amortissements, aux dépréciations et aux provisions Charges exceptionnelles,

#### **6.1.10. Participation des salariés, impôts sur les bénéfices et assimilés.**

- o Impôts sur les bénéfices,
- o Participation des salariés aux résultats.

#### **6.2. Les comptes de PRODUITS.**

#### **6.2.1. Ventes.**

- o Ventes de produits finis,
- o Ventes de marchandises,
- o Prestations de services.

#### **6.2.2. Autres produits de gestion courante.**

- o Redevances reçues pour brevets, licences, marques,
- o Revenus des immeubles.

#### **6.2.3. Produits financiers.**

- o Revenus des titres (dividendes, intérêts),
- o Intérêts des prêts,
- o Escomptes obtenus,
- o Gains de change.

#### **6.2.4. Produits exceptionnels.**

- o Produits exceptionnels sur opérations de gestion,
- o Prix de cession d'éléments d'actif.

## **6.2.5. Reprises.**

- o Reprises sur amortissements, dépréciations et provisions Produits d'exploitation,
- o Reprises sur dépréciations et provisions Produits financiers,
- o Reprises sur dépréciations et provisions Produits exceptionnels.

### **6.2.6. Transferts de charges.**

- o Transferts de charges d'exploitation,
- o Transferts de charges financières,
- o Transferts de charges exceptionnelles.

### **Chapitre 7. PRESENTATION DU TABLEAU DE RESULTAT.**

Comme pour le bilan, la présentation du tableau de résultat dépend du système comptable utilisé et donc de la taille de l'entreprise :

- modèle de base,
- modèle abrégé ou simplifié,
- modèle développé.

La présentation peut être réalisée :

- en tableaux avec colonnes juxtaposées,
- en tableaux superposés ou en liste,
- à l'aide de logiciels de type tableur,
- à l'aide de logiciels comptables,
- à l'aide des tableaux disponibles sur internet (www.gouv.fr).

## **Chapitre 8. SYNTHESE.**

1°) Nature du résultat de l'exercice :

- Si total des produits  $>$  total des charges  $==$  BENEFICE,
- Si total des charges > total des produits ==> PERTE,
- Si total des charges  $=$  total des produits  $==$ > RESULTAT NUL.

2°) L'équilibre du tableau de résultat justifie la place du résultat selon son sens :

- soit dans les charges (en cas de BENEFICE),
- soit dans les produits (en cas de PERTE).

3°) Le solde du compte « Résultat de l'exercice » se retrouve aussi *au passif du bilan*, au niveau des capitaux propres (contrôle).

4°) Les comptes de charges et de produits sont classés par nature :

- Exploitation,
- Financiers,
- Exceptionnels.

5°) Le tableau de résultat (ou compte) est un *document de synthèse* qui regroupe les comptes de gestion (de charges et de produits). Il devra être soldé à l'issue des travaux comptables de fin d'exercice.

### **Chapitre 9. APPLICATION 01.**

### **9.1. Enoncé et travail à faire.**

On vous communique les documents et annexes suivants concernant l'entreprise de transport ROUSSEL :

- Document 1 : Situation comptable au 1er janvier N.
- Document 2 : Opérations réalisées au cours de l'exercice N.
- Annexe 1 : Bilan à l'ouverture de l'exercice, le 1er janvier.
- Annexe 2 : Comptes de l'entreprise.
- Annexe 3 : Bilan à la clôture de l'exercice, le 31 décembre N.
- Annexe 4 : Tableau de résultat de l'exercice, en date du 31 décembre N.

# **TRAVAIL A FAIRE : en utilisant les documents et annexes confiés :**

**1°) Présenter le bilan à l'ouverture de l'exercice le 1er janvier.**

**2°) Ouvrir les comptes schématiques enregistrer les opérations réalisées par l'entreprise.** 

**3°) Présenter le bilan à la clôture de l'exercice, le 31 décembre puis calculer le résultat et la situation nette de l'entreprise.**

**4°) Présenter le tableau de résultat de l'exercice, en date du 31 décembre.** 

## **9.2. Documents.**

## **9.2.1. Document 1.**

Le 1er janvier, la situation comptable de l'entreprise de transport ROUSSEL était la suivante :

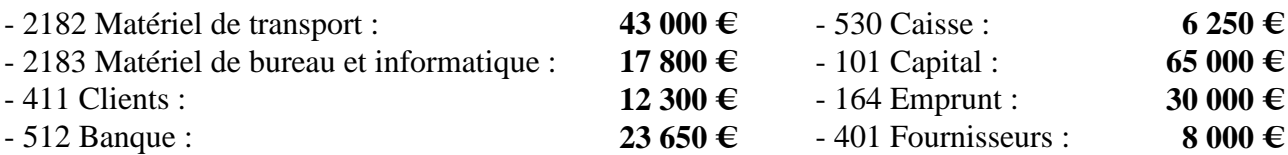

## **9.2.2. Document 2.**

Les opérations réalisées par l'entreprise au cours de l'exercice N sont les suivantes :

a - Facturation aux clients des prestations de transports réalisées et non encaissées : **30 000,00 €.** 

- b Avis de crédit reçu de la banque pour les intérêts perçus sur le compte : **500,00 €.**
- c Paiements par prélèvements sur le compte en banque des factures d'électricité : **850,00 €.**
- d Travaux d'entretien des véhicules payés au comptant par chèques bancaires : **1 500,00 €.**
- e Frais de publicité payables à crédit aux agences publicitaires : **1 250,00 €.**
- f Loyers à percevoir des locataires (débiteurs divers) pour la location de locaux : **2 200,00 €.**

g - Règlements par prélèvements automatiques sur le compte bancaire des factures de télécommunications : **420,00 €.**

h - Achats à crédit de fournitures administratives pour les bureaux : **680,00 €.**

i - Taxe professionnelle due au Trésor Public : **1 800,00 €.**

- j Salaires dus au personnel puis versés par virements bancaires : **10 000,00 €.**
- k Intérêts de l'emprunt prélevés sur le compte en banque : **3 000,00 €.**
- l Des clients sont insolvables. Ils devaient : **1 200,00 €.**

### **9.3. Annexes.**

#### **9.3.1. Annexe 1.**

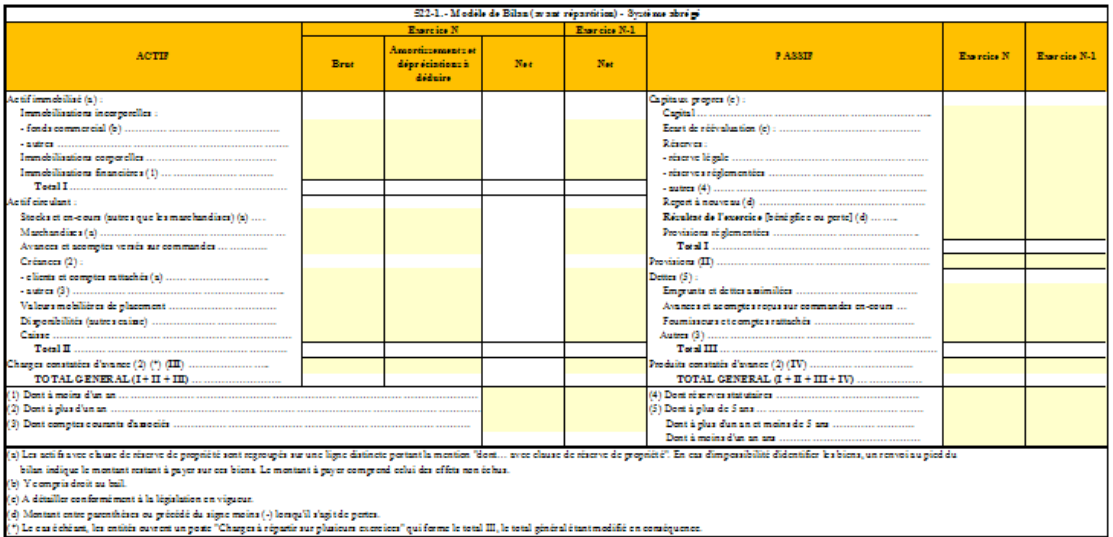

(v) summa ane parameter ou preced as signe mons (v) sengus supres paras.<br>(\*) Le casé chéan, les entités ouvent un poste "Charges à réparte sur plusieurs exercien" qui forme le total III, le total général étant modifié en c

### **9.3.2. Annexe 2.**

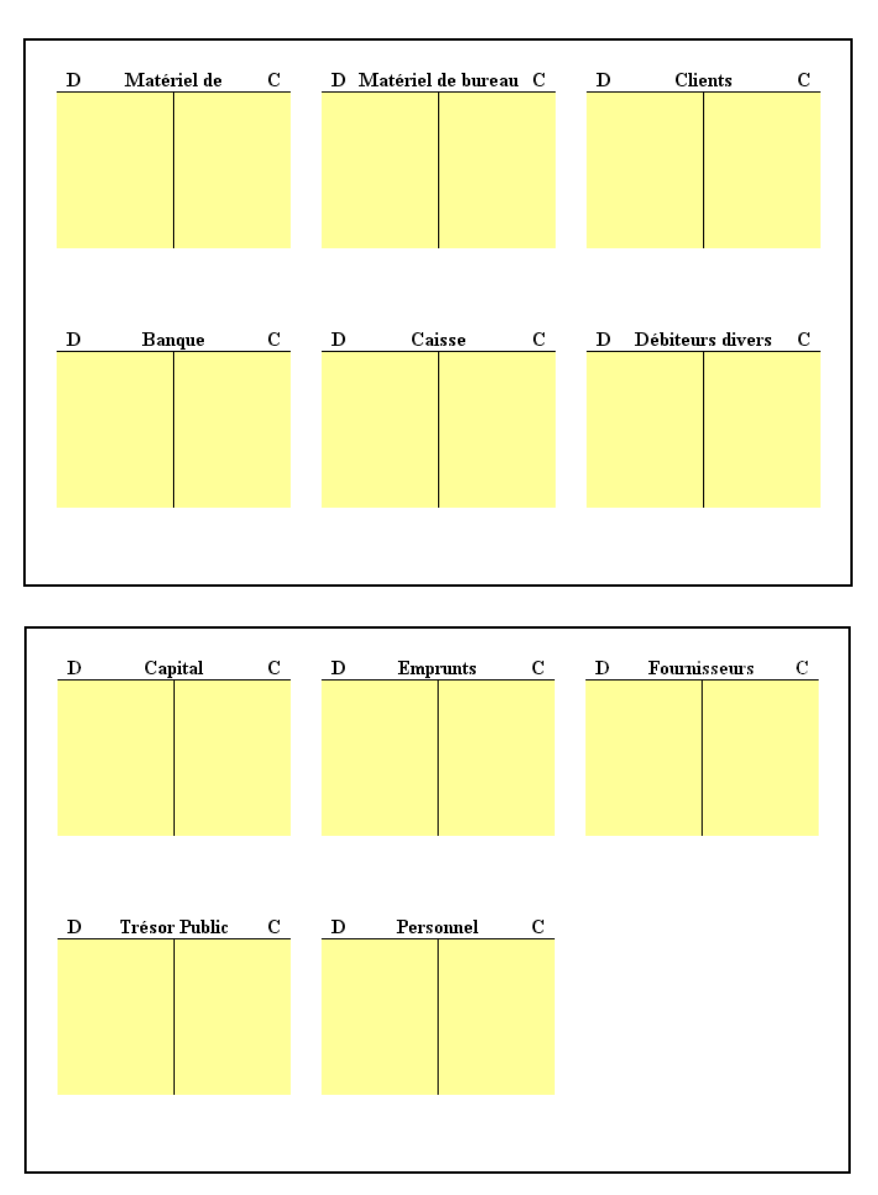

*IUT GEA 1 – Introduction à la gestion comptable : Tableau de Résultat et Comptes de gestion- Daniel Antraigue - Page 11/ 18* 

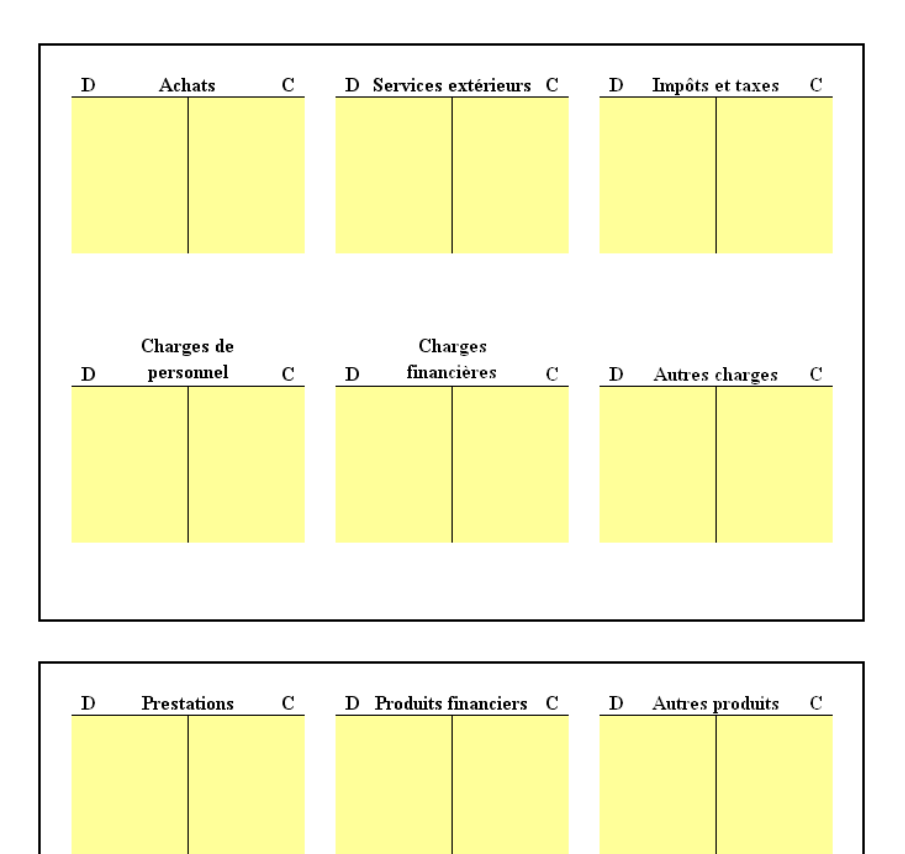

## **9.4. Correction.**

### **9.4.1. Travail 1.**

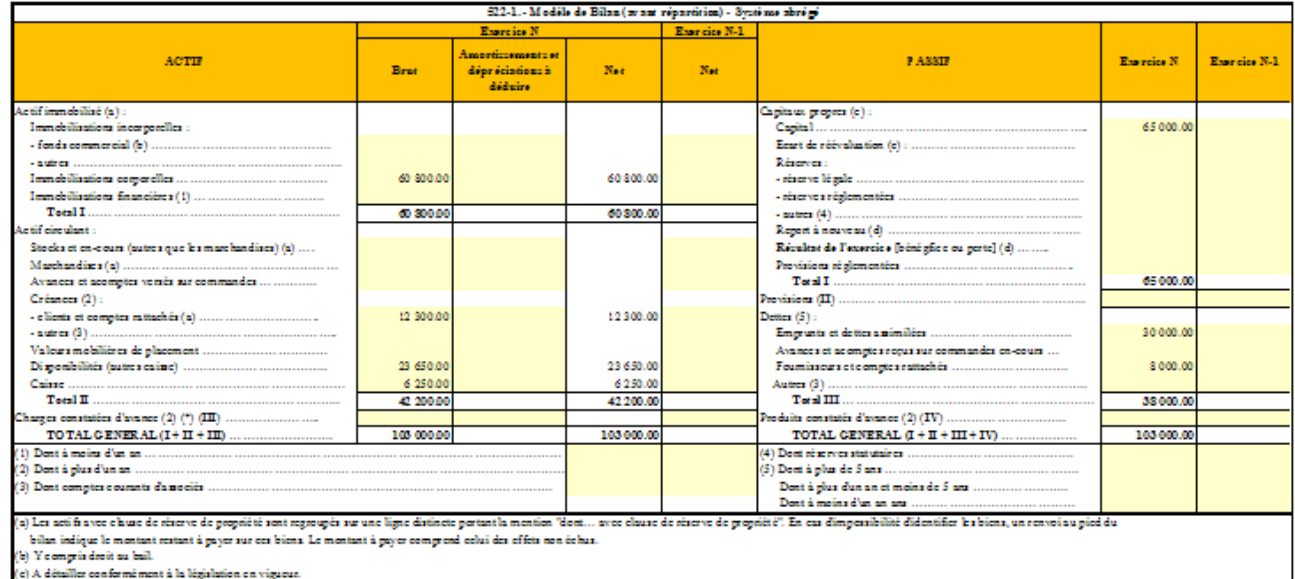

(c) A détailler conformément à la législation en vigueur.<br>(d) Montant entre parenthèses ou précédé du signe moins (-) lorsqu'il s'agit de pertes.<br>(\*) Le cas échéant, les entités ouvrent un poste "Charges à répartir sur plu er" ouifo ne le total III, le t séralét odifič en com

### **9.4.2. Travail 2.**

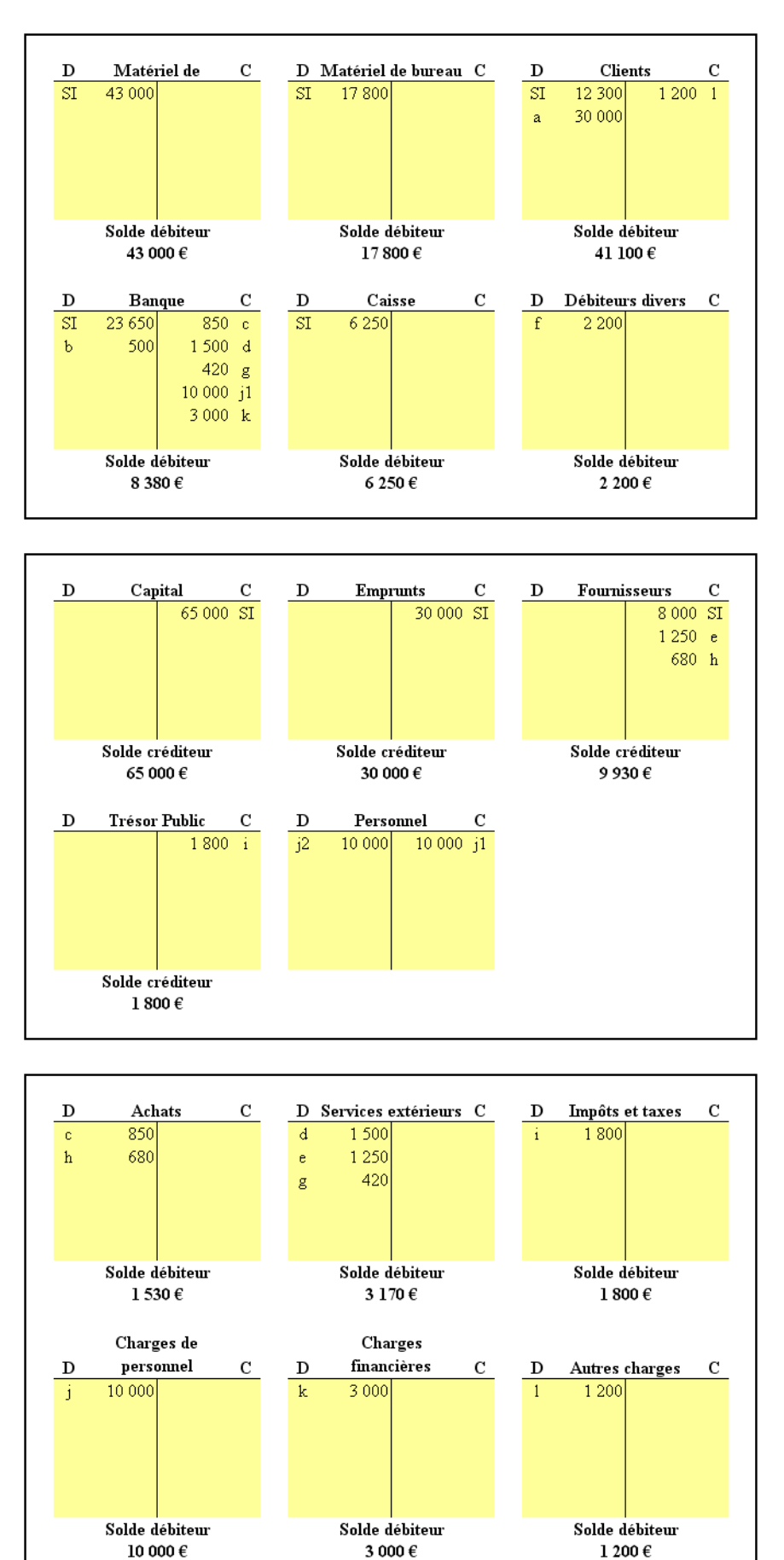

*IUT GEA 1 – Introduction à la gestion comptable : Tableau de Résultat et Comptes de gestion- Daniel Antraigue - Page 13/ 18* 

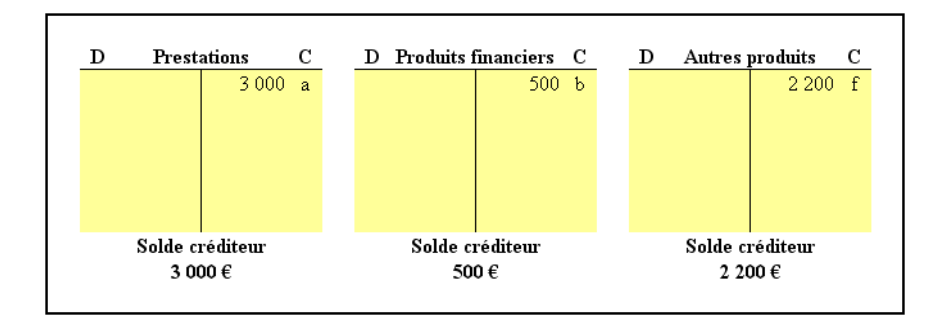

# **9.4.3. Travail 3.**

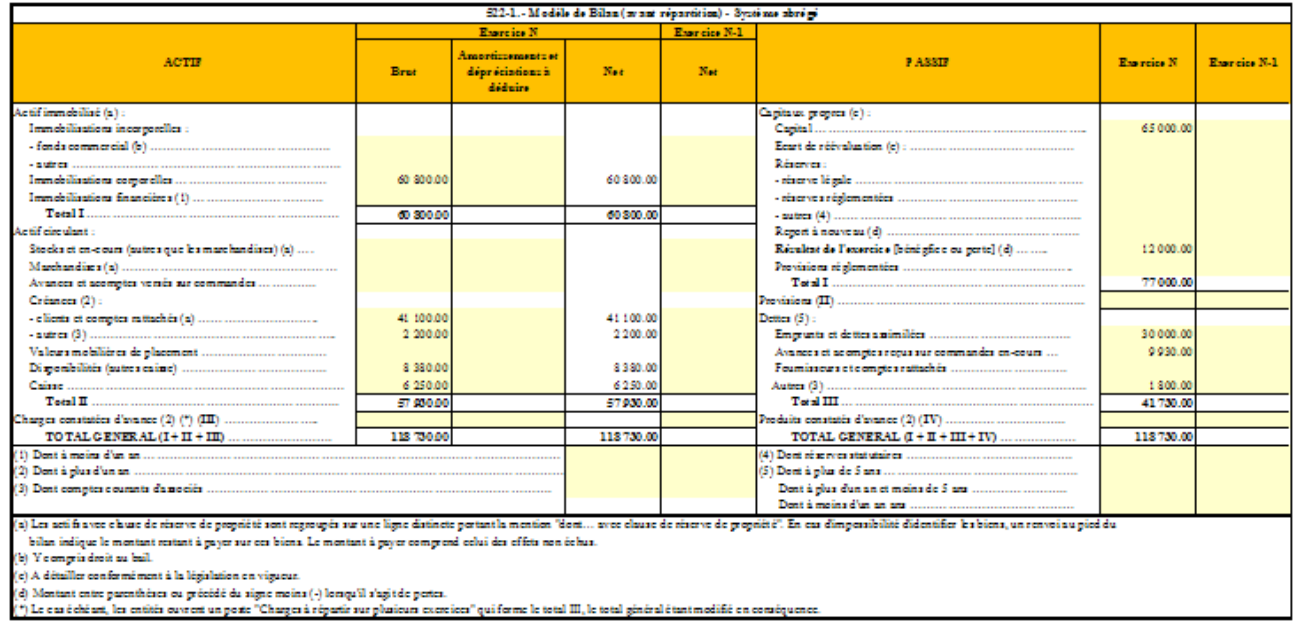

# **9.4.4. Travail 4.**

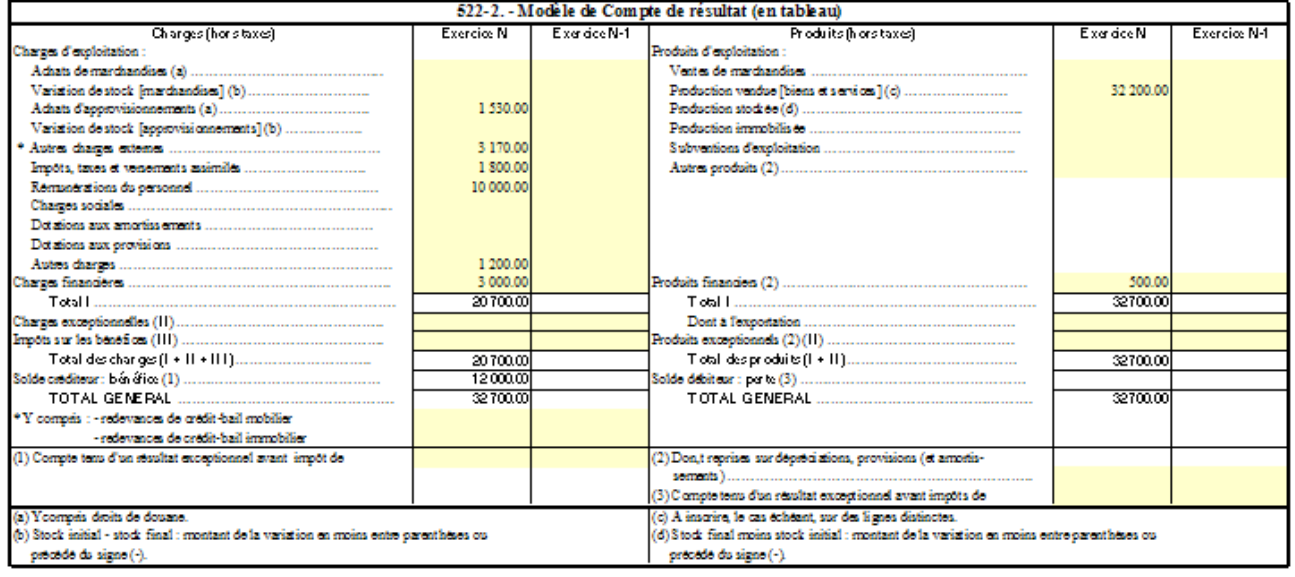

# **Chapitre 10. APPLICATION 02.**

## **10.1. Enoncé et travail à faire.**

L'entreprise **Filoulo** a été créée le **2 janvier N**. On vous communique les documents et annexes suivants concernant l'activité du premier semestre :

- Document 1 : Solde des comptes de gestion au 31 mai N.
- Document 2 : Opérations réalisées au cours du mois de juin N :
- Annexe 1 : Comptes de l'entreprise.
- Annexe 2 : Tableau de résultat de l'exercice, en date du 31 mai N.

# **TRAVAIL A FAIRE : en utilisant les documents et annexes confiés :**

**1°) Reporter la situation des comptes de gestion au 31 mai N et enregistrer les opérations dans les comptes de gestion uniquement (sans contrepartie) et évaluer le solde final de chaque compte.**

**2°) Présenter le tableau de résultat fin juin et déterminer le résultat provisoire au 30 juin N.**

## **10.2. Documents.**

# **10.2.1. Document 1.**

Après cinq mois d'activité, soit le **31 mai N**, les comptes de gestion présentent les soldes suivants :

- 635 Impôts et taxes : **22 000,00 €**.
- 615 Entretiens et réparations : **7 500,00 €**.
- 660 Charges financières : **2 200,00 €**.
- 701 Ventes de produits finis : **145 000,00 €**.
- 750 Autres produits : **4 300,00 €**.
- 760 Produits financiers : **6 100,00 €**.

NB : Aucun stock, l'entreprise fonctionne en « flux tendus ».

## **10.2.2. Document 2.**

Le chef d'entreprise désire connaître la situation comptable et le résultat provisoire du premier semestre d'activité soit le **30 juin N**. Il vous communique les opérations qu'il a réalisées au cours du mois de juin N :

- 1. Les charges sociales sur salaires s'élèvent à **29 300,00 €**.
- 2. Loyers encaissés pour les immeubles loués : **3 000,00 €**.
- 3. Escomptes accordés aux clients pour règlements sous huitaine : **1 200,00 €**.
- 4. Achats de fournitures de bureau non stockées : **8 700,00 €**.
- 5. Commissions bancaires prélevées sur le compte en banque : **3 400,00 €**.
- 6. Paiement des frais de transport pour des livraisons aux clients : **6 700,00 €**.
- 7. Escomptes obtenus des fournisseurs pour paiements au comptant : **2 100,00 €**.
- 8. Frais postaux et d'affranchissement : **3 200,00 €**.
- 9. Factures d'EDF pour les consommations d'électricité : **15 100,00 €**.
- 10. Frais d'entretien et de réparation du matériel roulant : **19 000,00 €**.
- 11. Taxe professionnelle à verser au Trésor Public : **8 100,00 €**.
- 12. Revenus des titres déposés sur un compte à la banque : **1 200,00 €**.
- 13. Une créance sur un client en difficulté est devenue irrécouvrable : **7 400,00 €**.
- 14. Salaires et primes dus au personnel : **65 800,00 €**.
- 15. Prestations facturées aux clients : **200 000,00 €**.
- 16. La dépréciation du matériel est estimée à **5 000,00 €**.
- 17. Frais d'assurance pour la garantie des dommages subis par les biens : **8 000,00 €**.
- 18. Achats de produits d'entretien : **2 500,00 €**.
- 19. Vente d'un matériel pour **50 000,00 €** dont la valeur comptable est de **48 000,00 €**.
- 20. Intérêts des emprunts : **9 800,00 €**.
- 21. Taxes diverses payées : **8 100,00 €**.
- 22. Publicité dans la presse : **4 500,00 €**.
- 23. Pénalités et amendes fiscales : **1 400,00 €**.
- 24. Paiement d'une facture à une société de travail temporaire : **3 500,00 €**.
- 25. Charges locatives pour la surface commerciale implantée dans un immeuble : **2 600,00 €**.
- 26. Subvention d'exploitation reçue d'une collectivité territoriale : **5 300,00 €.**
- 27. Total des achats de marchandises du mois : **50 000,00 €**.
- 28. Total des ventes de marchandises du mois : **150 000,00 €**.
- 29. Les achats de matières premières de la période s'élèvent à **70 000,00 €**

NB : Aucun stock, l'entreprise fonctionne en « flux tendus ».

#### **10.3. Annexes.**

# **10.3.1. Annexe 1.**

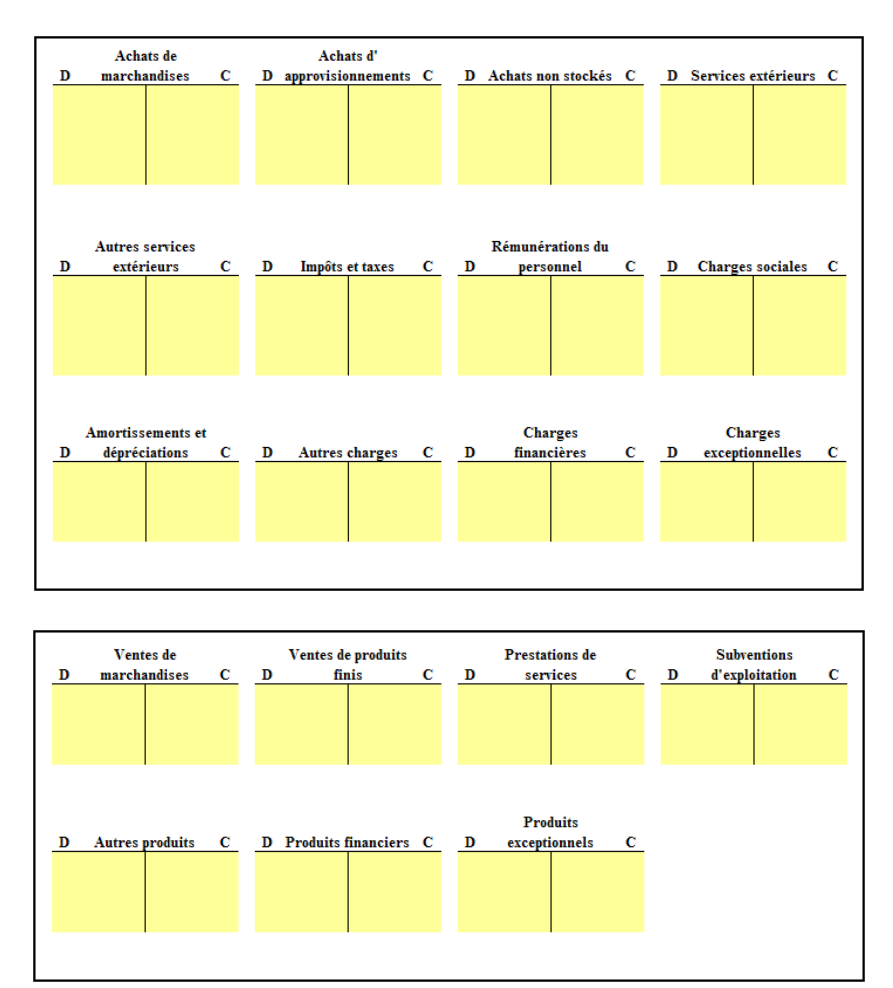

#### **10.3.2. Annexe 2.**

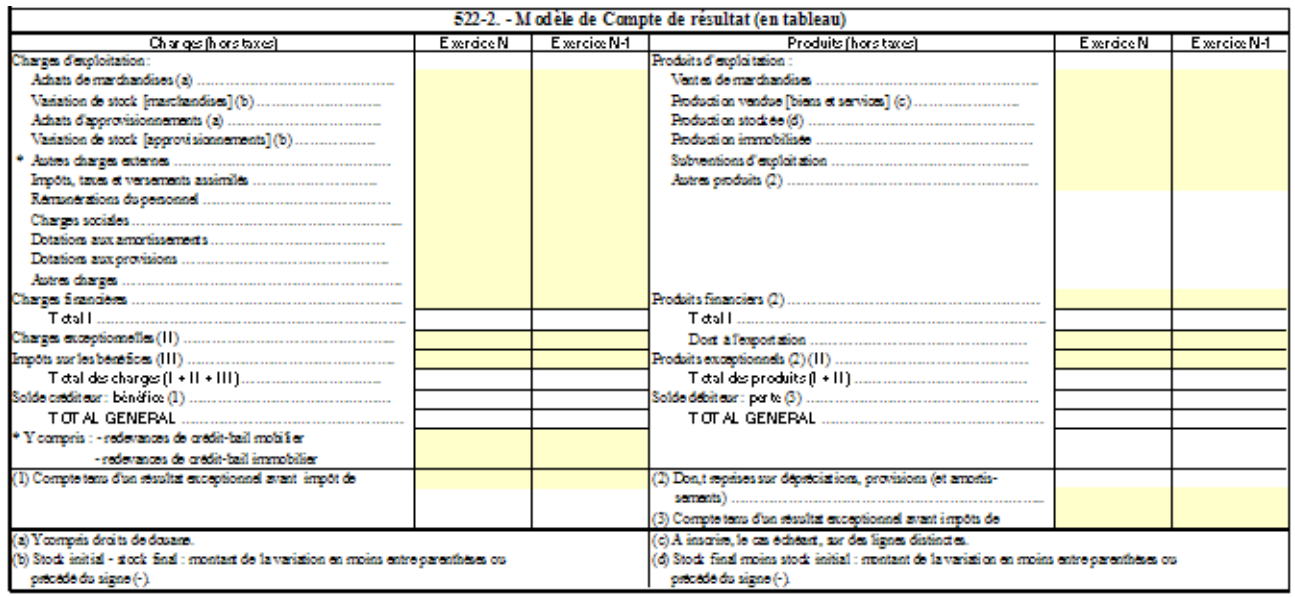

#### **10.4. Correction.**

**10.4.1. Travail 1.** 

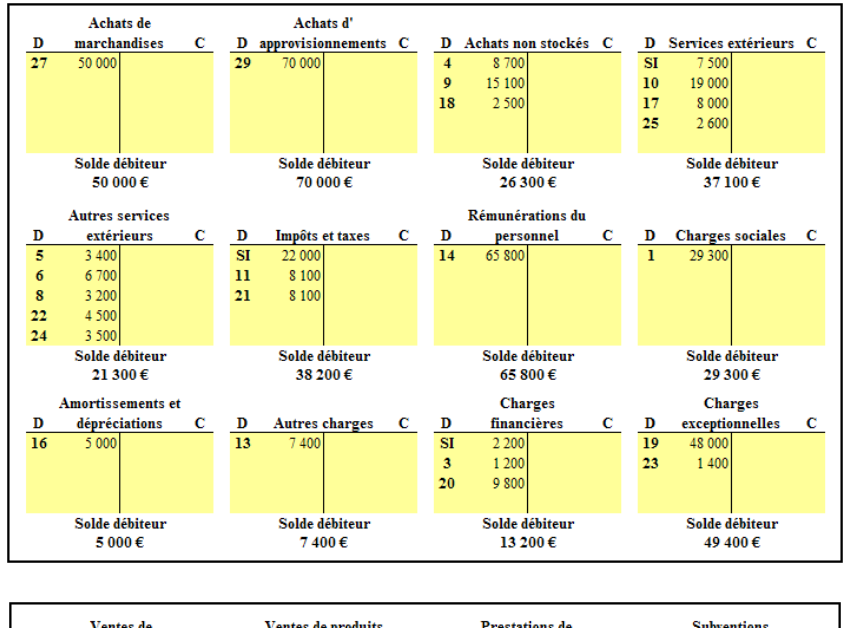

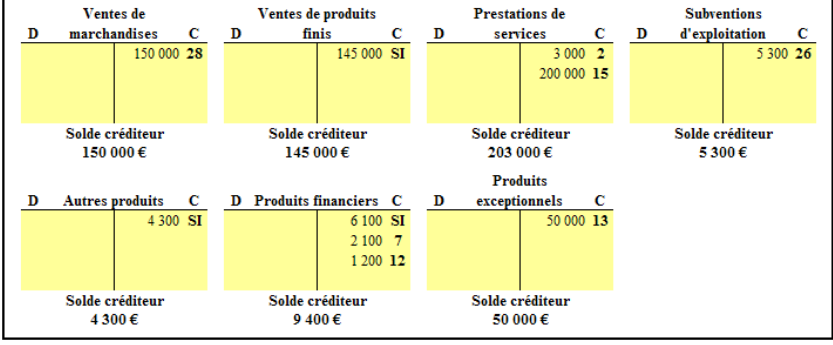

# **10.4.2. Travail 2.**

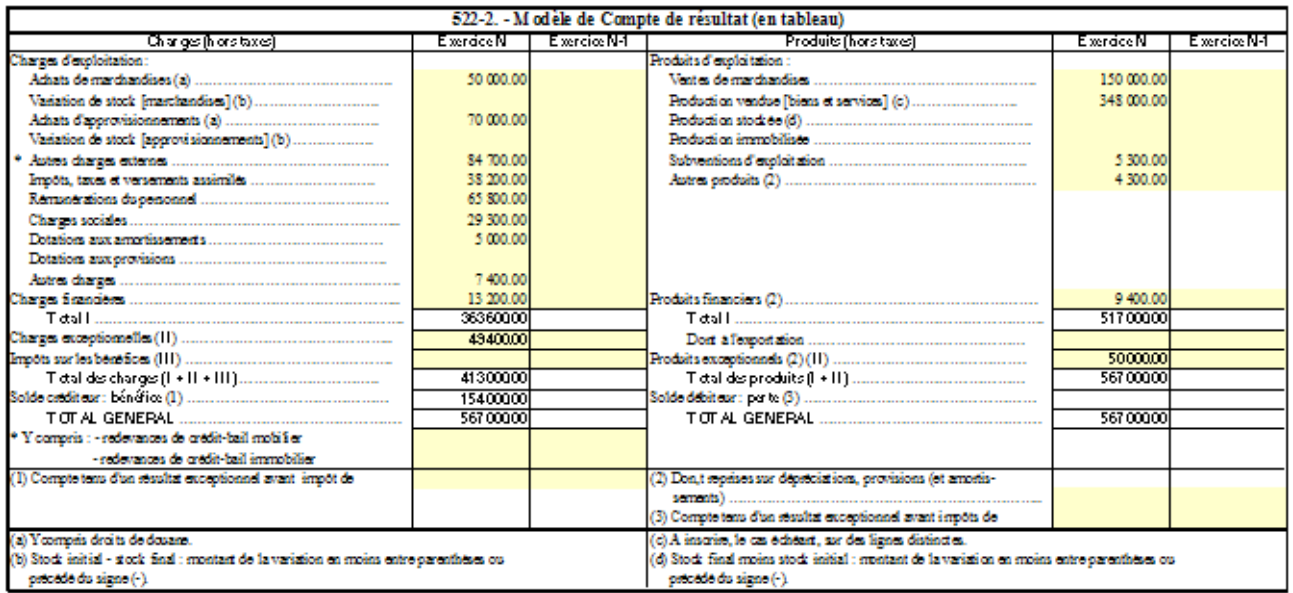